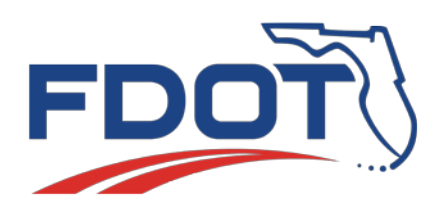

**FPID: 435659-2-52-01 Marion County, Florida**

## **INFORMATION HANDOUT Public Meeting on January 31, 2017**

**State Road 200 (SW College Road) Additional Turn Lanes at I-75 Design Project from SW 38th Court to SW 36th Avenue**

#### **Welcome to the Public Meeting**

The Florida Department of Transportation (FDOT) is holding a public meeting to present information about additional turn lanes for State Road 200 (SW College Road) around the Interstate 75 (I-75) interchange. The project limits extend from SW 38<sup>th</sup> Court to SW 36<sup>th</sup> Avenue. The meeting is 5-7 **p.m**. **Tuesday, Jan. 31, at Hilton Ocala, 3600 SW 36th Ave., Ocala.** 

The purpose of this meeting is to present information and to receive public input regarding the proposed improvements. The meeting will be an open house format**.** Project information will be available for review, and a project presentation will run on a continuous loop. FDOT representatives will be available to discuss the project, answer questions, and receive comments. Written comments may be submitted at this meeting or to Sameer Ambare, P.E., FDOT Project Manager by email, mail, or telephone (see the box below for contact details).

All written comments emailed or postmarked by February 10, 2017 will become a part of the public meeting summary. You may contact Mr. Ambare if you have questions or would like more information about this project.

Public participation is solicited without regard to race, color, national origin, age, sex, religion, disability or family status. Persons wishing to express their concerns relative to FDOT compliance with Title VI may do so by contacting Jennifer Smith, FDOT District Five Title VI Coordinator, by phone at 386-943-5367 or by email at jennifer.smith2@dot.state.fl.us.

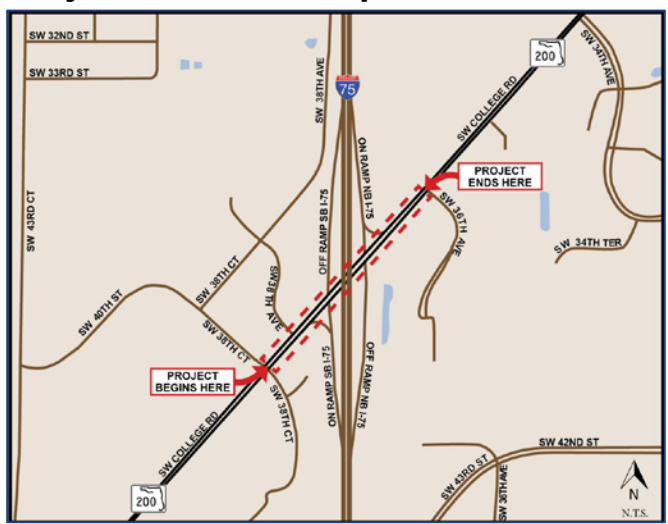

#### **Project Location Map**

## **Project Contact Information**

**FDOT Project Manager Sameer Ambare, P.E. FDOT – District Five 719 S. Woodland Boulevard, MS 542 DeLand, Florida 32720-6834 Phone: 386-943-5232 Email: sameer.ambare@dot.state.fl.us www.cflroads.com**

**Consultant Project Manager Michael Molkenbur, PE Peters and Yaffee, Inc. 9822 Tapestry Park Circle, Suite 205 Jacksonville, Florida 32246 Phone: 904-265-0751 Email: mmolkenbur@petersandyaffee.com**

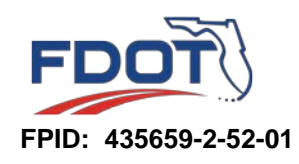

# **SR 200 (SW College Road) Additonal Turn Lanes at I-75 Design Project from SW 38th Court to SW 36th Avenue**

### **Project Overview**

This project is in Ocala (Marion County), Florida and involves adding turn lanes at the SW College Road ramps at the I-75 interchange. The project limits extend from SW 38<sup>th</sup> Court to SW 36<sup>th</sup> Avenue and is approximately one-third mile in length.

Today, SW College Road is a six-lane, divided urban roadway with 12-foot travel lanes and a 30-foot median, west of I-75, transitioning to a 15-foot median to the east. There are continuous sidewalks on both sides of SW College Road in this area. The purpose of this design project is to improve the operations of the I-75 interchange by adding turn lanes at the ramps with SW College Road.

These improvements include:

- Adding a left turn lane for westbound SW College Road leading to the I-75 southbound on-ramp;
- Adding a left turn lane for eastbound SW College Road leading to the I-75 northbound on-ramp;
- Adding a second right turn lane to the I-75 northbound off-ramp;
- Adding a second left turn lane to the I-75 northbound off-ramp;
- Adding a right turn lane for eastbound SW College Road leading to the I-75 southbound on-ramp; and
- Extending and widening the right turn lane for westbound SW College Road leading to the I-75 northbound on-ramp.

The improvements will take place within existing right-of-way, so no additional right-ofway is needed. Construction is funded for this project for Fiscal Year 2018. This design project takes into account two nearby projects. Connecting to the western end of the project is the resurfacing of SW College Road, which will begin construction at the same time as this project. The other project is the recently installed landscaping along I-75.

## **For More Information**

For more information about this project, visit *www.cflroads.com*. Once on the main page:

- Select "Ocala" from the pull down menu for "City" and click on the  $\cdot$ "Search" box;
- After the new page opens, click on "Design"; then click on "435659-2" (project number).

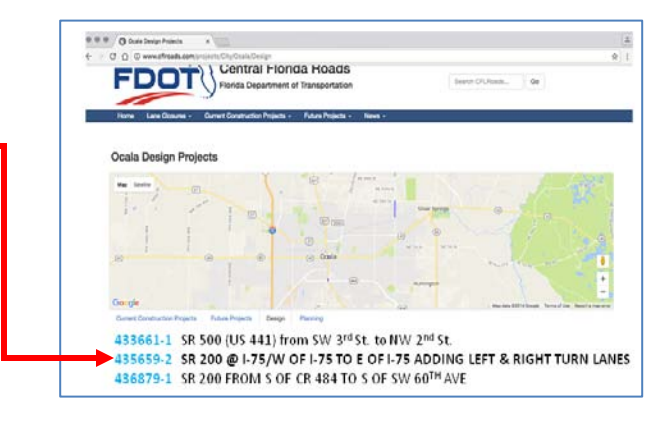